# **ERSTELLUNG UND INTERAKTIVE, WEBBASIERTE VISUALISIERUNG VON 3D-LERNMATERIALIEN**

Stefan Hesse

Marcel Spehr

Professur für Computergraphik Professur für Computergraphik Stefan.Hesse@tu-dresden.de

und Visualisierung,TU Dresden und Visualisierung, TU Dresden Marcel.Spehr@tu-dresden.de

Stefan Gumhold

Professur für Computergraphik und Visualisierung, TU Dresden Stefan.Gumhold@tu-dresden.de

### **Zusammenfassung**

Am Beispiel komplexer Anlagen und Geräte der Mikroelektronik wird eine Prozesskette zur Verwendung webbasierter, grafisch hochqualitativer, dreidimensionaler Lerninhalte in OPAL präsentiert. Sie umfasst die Produktion, die Kompression, den Schutz, die Integration und die Darstellung der Inhalte. Ausführlich wurden zur Verfügung stehende Plug-ins und Player für die Wiedergabe von 3D Lernmaterial hinsichtlich ihrer Verwendbarkeit in Lernmanagementsystemen evaluiert. Der vorgestellte Ansatz zeichnet sich maßgeblich durch die Möglichkeit aus, Ansichten des Anlagen- und Geräteinneren relativ einfach mit den darin stattfindenden elektrotechnischphysikalischen Prozessen kombinieren zu können.

# **1 Einleitung und Motivation**

In der webbasierten Vermittlung traditioneller Lehr- und Lernmaterialien im E-Learning reichen textuelle, bildhafte oder videoartige Informationen zum Verständnis hochkomplexer Anlagen und Geräte oft nicht aus. Während schematische, zweidimensionale Abbildungen grafisch schlicht aber interaktiv gestaltet werden können, zeigen Videos und Animationen hochqualitative Eindrücke, ohne eine Interaktion mit der Szenerie, der Kameraposition oder den Elementen zu erlauben. Ebenso bieten Videos und vorgefertigte Animationen keine Möglichkeit zur Veränderung des dargestellten Objekts während der Laufzeit. Das Beispiel eines Röntgen-Photoelektronen-spektrometers (XPS-Gerät) zur Bestimmung chemischer Zusammenhänge unter Laborbedingungen der Halbleiter- und Mikrosystemtechnik in Abb. 1 zeigt, dass Fotos oder Videos von festinstallierten Geräten in Laboratorien wegen Verdeckungen durch Kabel und weiteren notwendigen Anbauten nur wenige Informationen über das Gerät

selbst bieten können. Zudem zeigen Skizzen und Grafiken zu wenige Informationen, um die vollständige Tiefe des Lernmaterials wiederzugeben. Das führt zu der Fragestellung, wie komplexe Geräte und Anlagen zugleich realitätsnah und abstrahiert um für den Lernprozess nicht benötigte Elemente interaktiv und webbasiert darzustellen sind.

Die Integration von Materialien in 3D in Online-Lernkurse erlaubt es, dieses traditionelle Ungleichgewicht zwischen Realitätstreue und Interaktivität der dargestellten Inhalte zu vermindern und den aktuell verwendeten 2D Lehrmaterialien die benötigte Tiefe aus einer realistischen Visualisierung und der Aktivierung der intellektuellen Fähigkeiten des Studenten hinzuzufügen (Dalgarno *et al.* 2009). So kann dem Lernenden zeitgleich eine technische Visualisierung einzelner und verdeckter Bestandteile der Anlage oder in der Realität unsichtbarer Bereiche präsentiert werden. Verschiedene Studien zeigen, dass interaktive 3D Objekte beim Lernen räumlich verbundener Prozesse, trotz steigender kognitiver Anforderungen an den Lernenden, einen Lerneffekt bewirken können (Johnson *et al*. 2005, John 2007). Zusätzlich erlauben mit einer Simulationskomponente verknüpfte Visualisierungen von Geräten dem Lernenden einen interaktiven Zugang, der im Lehrbetrieb oft nicht ermöglicht werden kann. Das betrifft vor allem die Geräte, die in der Lehre vermittelt werden, aber wegen Projektbindungen oder Sicherheitsauflagen innerhalb zugangsgesicherter Laboratorien der akademischen Forschung oder der industriellen Produktion vorbehalten sind. Weiterhin kann für Geräte, wie das vorgestellte XPS-Gerät, die Interaktion mit einer virtuellen Repräsentation wesentlich faszinierender und motivierender sein, als dessen alleinige inhaltliche Erschließung mit traditionellen Unterrichtsmaterialien (Webster *et al*. 1993). Zusätzlich erlaubt ein virtuelles Gerät ein reversibles, exploratives Entdecken möglicher Gefahrenpotenziale, was zu einer Reduzierung von Unfällen oder Störungen des bestimmungsgemäßen Betriebs des realen Geräts führen kann.

### **2 Verwandte Arbeiten**

Die Literatur beschreibt zwei Definitionen webbasierter 3D Lernmaterialien. Auf der einen Seite ist das die Wiedergabe von beliebigem Lernmaterial innerhalb einer persistenten, virtuellen Welt als 3D Lernraum und auf der anderen Seite die Einbettung von speziellem, interaktivem 3D Lernmaterial in E-Learning Kursen innerhalb herkömmlicher Lernmanagementsysteme (LMS). Die Navigation und Interaktion des Nutzers in der virtuellen Umgebung aus der ersten Definition erfolgt durch eine frei bewegbare virtuelle Repräsentation des Nutzers (*Avatar*). Eine typische Anwendung stellt *Second Life* dar.

Die Koexistenz, die Kommunikation und die Kooperation mit weiteren Nutzern erfolgt in Echtzeit über Schnittstellen innerhalb der virtuellen Welt. Ereignisse in den virtuellen 3D Lernräumen können auch ohne die gleichzeitige Teilnahme des Nutzers Auswirkung auf diesen haben (Bouras *et al*. 2001, Freitas 2008). Das bedeutet, dass die Lehrveranstaltungen und die Materialpräsentationen ohne die Teilnahme des einzelnen Teilnehmers erfolgen können. In vielen Beispielen von 3D Lernräumen werden jedoch typische 2D Materialien, wie Texte, Microsoft Powerpoint-Präsentationen oder Bilder, innerhalb der Welt als Lernmaterial

eingebettet und verwendet (Mijic *et al*. 2009). Mit Abb. 2 wird exemplarisch für eine Reihe von 3D Lernumgebungen ein System präsentiert, das für einen virtuellen Hochschulcampus eingesetzt wird. Besonders sichtbar ist die Integration von 2D Fenster-Nutzerschnittstellen in eine Lernsituation (Mijic *et al*. 2009).

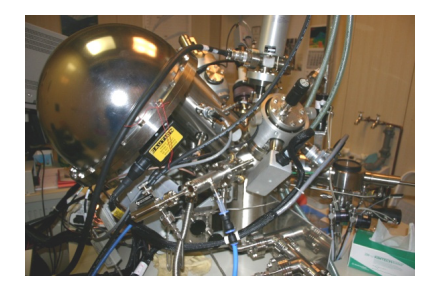

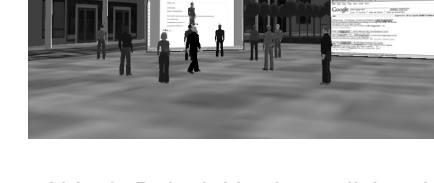

Abb. 1: Eine Fotografie eines XPS-Geräts unter Laborbedingungen mit allen Anbauten und Verkabelungen.

Abb. 2: Beispiel herkömmlicher 2D Medien in einer virtuellen 3D Lernumgebung (Mijic *et al*. 2009).

Die hier präsentierte Arbeit folgt der zweiten Begriffsbestimmung. Hierbei werden eigenständige, interaktive 3D Objekte gleichberechtigt und simultan zu herkömmlichen Lernmaterialien in Lernmanagementsysteme, wie Moodle oder OLAT, eingebunden. Für die Darstellung werden realweltliche Effekte und Objekte - wie zum Beispiel chemische und physikalische Prozesse, Moleküle, Geräte oder Anlagen - mit 3D Entwicklungsumgebungen erstellt und in gesonderten Player oder Plug-ins, beziehungsweise mit browsereigenen 3D Funktionen dargestellt. Die grafische Nutzeroberfläche für das 3D Lernmaterial innerhalb der Player oder Plug-ins kann dabei unabhängig von der des Lernmanagementsystems sein. Kommunikation, Koordination und Kooperation mit anderen Lernenden erfolgt außerhalb des 3D Lernmaterials, aber innerhalb des LMS. Während dieser Ansatz in der Vermittlung physikalischer und chemischer Grundlagen (Engel *et al*. 2000, Mzoughi *et al*. 2007) und der medizinischen Ausbildung - zum Beispiel die Simulationen von Röntgengeräten (Brenton *et al*. 2007, Holzinger *et al*. 2008, John 2007) – bereits als Standard bezeichnet werden kann, wird dies im Bereich der Elektrotechnik, insbesondere in der Halbleiter- und Mikrosystemtechnik, nur vereinzelt und ohne Lernmanagementsystem eingesetzt. Hier finden sich vorwiegend interaktive 2D Nachbildungen elektrotechnischer Anlagen und nur wenige Beispiele mit komplexeren 3D Repräsentationen. Ein Beispiel ist die Darstellung eines 3D Mikroelektroniklabors in reduzierter grafischer Qualität auf Basis von Adobes proprietärem Shockwave Format (VijayKumar *et al*. 2002). Ähnliche Arbeiten finden sich bei (Salazar & Macias 2009) und (Adamo-Villani *et al*. 2006), wo mikroelektronische Schaltkreise nachgebildet wurden. Diese werden in der

beschriebenen Form offline genutzt. Eine computergrafisch hochwertigere Arbeit stellen die webbasierten Simulationen von Elektromotoren durch (Cui 2008) dar, die mittels Adobe Flash und Sun Java implementiert wurden. Der gewählte Ansatz kann jedoch aufgrund der fehlenden Hardwarebeschleunigung der Grafikausgabe nur kleine Modelle mit geringer Polygonzahl visualisieren, da bereits bei kleinen Modellen eine ruckartige und verzögerte Interaktion in der Präsentation auftritt.

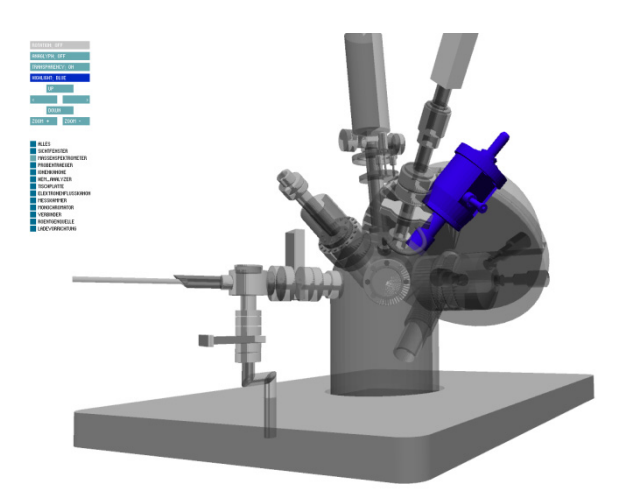

Abb. 3: Applet eines virtuellen XPS-Geräts mit markiertem Bereich

## **3 Umsetzung**

#### **3.1 Eigenschaften des Prototyps**

Vor der Konzeption und Implementierung des Prototyps erfolgte eine Analyse von 20 verfügbaren Browser-Plug-ins und Playern (zusammenfassend als Programme bezeichnet) zur direkten webbasierten Darstellung von 3D Material und dessen Einbettungsaufwand innerhalb bestehender LMS. Als Kriterien wurden Faktoren ermittelt, welche einer Vergleichbarkeit herstellen. Als rechtliche Kriterien wurden für zukünftige Entwicklungen die Lizenzmodelle der Programme, sowie damit verbundene Rechte und Pflichten, betrachtet. Ein besonderes Augenmerk lag auf quelloffenen und nicht einschränkenden Lizenzen. Zudem wurde ein Ausschlusskriterium für Programme definiert, die über ihre Lizenz eigenständig zusätzliche Fremdwerbung in die Lernmaterialien einbetten oder dritten Parteien Verwertungsrechte an den produzierten Lerninhalten einräumen. Als organisatorische Kriterien wurde die verfügbare technische Dokumentation, die Entwicklungsunterstützung sowie die Verbreitung der Programme durch Vorinstallationen betrachtet. Eine vorhandene Vorinstallation hat den Vorteil, dass die Lernmaterialien sofort eingesetzt werden können, ohne mit möglicherweise Administratorenrechten zusätzliche Komponenten installieren zu müssen. Dies schloss eine Betrachtung der benötigten Benutzerechte für die Einbettung des Programms in ein Lernmanagementsystem und an Arbeitsplätze,

sowie für die Ausführung durch den Nutzer ein. Die technischen Kriterien umfassen den Grad der Plattform- und Browserunabhängigkeit, unterstützte Dateiformate und die Anbindung grafischer Programmierschnittstellen (APIs), wie OpenGL oder DirectX. Um hochauflösende und detailreiche Modelle performant darstellen zu können, wurde ein weiteres Ausschlusskriterium auf fehlende Anbindung an diese APIs definiert. Bibliotheken zur Darstellung von 3D Material für die Verwendung in Adobe Flash beziehungsweise Sun Java wurden auf Grund ähnlicher Merkmale gruppiert. Nicht aufgeführt sind in der Tabelle 1 die ebenfalls untersuchten Programme Blender Web-Plug-in, Turntool Viewer, Xj3D, Eurora3D, 3DView von Adrien und Canvas3D, da diese eine zu geringe Verbreitung, beziehungsweise zu spezielle Systemvoraussetzungen aufweisen. Zwei der untersuchten Programme, Vivaty und O3D, werden zwischenzeitlich nicht mehr angeboten oder unterstützt. Tabelle 1 fasst die Analyse zusammen. Obwohl Adobes PDF Format ebenfalls die Einbettung von 3D ermöglicht, wurde das Format nicht weiter betrachtet, da die Wiedergabe der 3D Inhalte noch nicht von allen PDF Betrachtern unterstützt wird. Das Ergebnis dieser Evaluation stellt eine Auflistung dar, die für bestimmte Anforderungen das geeignetste Programm für die Integration und Darstellung von 3D Lerninhalten in kooperativen Lernmanagementsystemen bietet.

| Name                   | Adobe<br>Director<br>Shockwave                                                                                                    | Flash 3D<br>Libraries | Java 3D<br>Libraries | Cosmo<br>Player       | Octaga<br>Player | 3DVIA Plug-<br>in    | Vivatv                   | Silverlight | Cortona3D   | Google<br>O <sub>3</sub> D |
|------------------------|----------------------------------------------------------------------------------------------------|-----------------------|----------------------|-----------------------|------------------|----------------------|--------------------------|-------------|-------------|----------------------------|
| Anbieter               | Adobe                                                                                                    | multiple              | multiple             | Platinum<br>Tech. inc | Octaga           | Dassault<br>Systèmes | Vivaty Inc.              | Microsoft   | Cortona3D   | Google                     |
| Lizenzmodelle          | P                                                                                                    | $P + OS$              | GPL/BSD              | P                     | P                | P                    | P                        | P           | P           | <b>BSD</b>                 |
| <b>Open Source</b>     |                                                                                                    | $+$ (tw)              | $+$                  |                       |                  |                      |                          |             |             | $+$                        |
| <b>Keine Werbung</b>   | $\ddot{+}$                                                                                                    | $+$                   | $+$                  | $+$                   |                  |                      | $\ddot{}$                | $+$         |             |                            |
| <b>Rechte Dritter</b>  | $\ddot{}$                                                                                                    | $+$                   | $+$                  | $+$                   | $+$              | $\ddot{}$            | $\ddot{}$                | $+$         | $+$         |                            |
| Architektur            | PG / PY                                                                                                    | L/PG                  | L/PG/PY              | PG                    | PY               | PG                   | PG / PY                  | PG          | PY          | PG                         |
| Plattform-             |                                                                                                    |                       | $+$                  |                       |                  |                      |                          |             |             | ς                          |
| unabhängig             |                                                                                                    |                       |                      |                       |                  |                      |                          |             |             |                            |
| Plattformen            | W, O                                                                                                    | W, O, L               |                      | W                     | W, O, L          | W, O                 | W                        | W, O, L     | W           | W, O, L                    |
| <b>Browser</b>         | IE, FF, SF                                                                                                    | IE,FF,SF,OP           | FF, IE, SF,          | IE, NS, OP            | IF               | IE, FF, SF           | IE, FF                   | IE, FF      | IE, FF, SF, | IE, FF, SF,                |
| Unterstützung          |                                                                                                    |                       | OP                   |                       |                  |                      |                          |             | OP, GC      | GC                         |
| Grafik-                | DX9                                                                                                    | - (SF)                | OGL                  | OGL, DX               | GF               | DX8, OGL.            | $\overline{\phantom{a}}$ | - (SF)      | DX8-9, OGL  | DX9. OGL.                  |
| anforderungen          |                                                                                                    |                       |                      |                       |                  | GF                   |                          |             |             | GF                         |
| Dokumentation          | $\ddot{}$                                                                                                    | $+$                   | $+$                  | $+$                   |                  | $+$                  |                          | $+$         |             | $+$                        |
| <b>Entwickler</b>      | $\ddot{}$                                                                                                    | $+$                   | $+$                  |                       |                  |                      |                          | $+$         |             | $+$                        |
| <b>Unterstützung</b>   |                                                                                                    |                       |                      |                       |                  |                      |                          |             |             |                            |
| <b>3D Dateiformate</b> | multiple                                                                                                    | multiple              | multiple             | VRML97                | X3D, VRML        | 3dvia                | X <sub>3</sub> D         | WPF3d       | VRML97      | Collada                    |
| Verbreitung            | $~47\%$                                                                                                    | 95-99%                | 75%                  | $< 1\%$               | $< 1\%$          | $< 1\%$              | < 1%                     | 60-70%      | < 1%        | $< 1\%$                    |
| Legende:               | +: Positiv, -: negative, ?: n. ermittelbar   P: Proprietär/EULA, OS: multiple Open Source Lizenzen, tw: teilweise   PG: Plug-in, PY: Player,<br>L: Library   W: WinXP+, O: OSX 10.4+, L: Linux   IE: Internet Explorer, FF: Mozilla Firefox, SF: Apple Safari, GC: Google Chrome, OP:<br>Opera   DX: DirectX, OGL: OpenGL, SF: Software Rendering, GF: Einschränkungen bei Grafikhardware |                       |                      |                       |                  |                      |                          |             |             |                            |

Tab. 1: Zusammenfassung aus der Anforderungsanalyse

Die Auswertung ergab, dass nur Adobe Director Shockwave und Sun Java mit 3D Bibliotheken die Unterstützung von Grafikhardware als auch eine ausreichende Wahrscheinlichkeit der Verbreitung auf den Rechner des Nutzers erreichen. Die Verbreitung von Sun Java wird mit etwa 75 Prozent, die von Adobe Shockwave mit ca. 47 Prozent (Adobe 2010, RIAstats 2010) angegeben. Obwohl Adobe Flash eine Verbreitung von 95 bis 99 Prozent (Adobe 2010,

RIAstats 2010) aufweist, fehlt in Adobe Flash, wie auch bei Microsoft Silverlight, bisher die Grafikhardwarebeschleunigung für 3D.

Für die Darstellung von detailliertem 3D Lernmaterial innerhalb des Lernmanagementsystems OPAL werden folgende Anforderungen formuliert: es sollen quelloffene und nicht einschränkende Lizenzmodelle verwendet werden, die Lösung muss eine hohe Performanz zur Wiedergabe der 3D Geometrie sowie eine hohe mögliche Verbreitung auf den Rechnern der Lernenden aufweisen. Anhand dieser Anforderungen zeigte sich die weiteste Entsprechung in einem auf Sun Java basierenden Programm, das als Applet bereit gestellt wird. Sun Java besitzt eine Open Source Lizenz, verfügt über umfangreiche Dokumentationen und Support und ermöglicht den Einsatz der plattformunabhängigen Programmierschnittstelle OpenGL für komplexe 3D Szenen innerhalb der Applets. Der Einsatz von OpenGL garantiert eine nahezu geräteunabhängige und hochperformante hardwarebeschleunigte Grafikausgabe. Der Prototyp lädt, entschlüsselt und verarbeitet innerhalb des Applets die vorbereiteten 3D Modelle mit hoher Polygonzahl. Das Applet erlaubt eine freie Navigation in X-, Y- und Z-Richtung innerhalb der Visualisierung des modellierten Lernmaterials zur Laufzeit. Das Modell kann zudem beliebig gedreht, verschoben und vergrößert werden. Für das grafische Nutzerinterface wird auf die "control P5 GUI and Controller Library" zurückgegriffen, da diese, im Gegensatz zu grafischen Oberflächen mit Java Swing oder AWT, im Applet geringere Probleme bei der gleichzeitigen Verwendung im OpenGL Fensterbereich verursacht (Schlegel 2010). Über die Benutzeroberfläche kann der Nutzer Teile oder Bereiche, sowie verfügbare physikalische Prozesse des Modells ausblenden oder hervorheben und sich die räumliche Lage innerhalb des Modells anzeigen lassen. Abb. 3 demonstriert dies am Beispiel eines um Kabel und Anbauten reduzierten XPS-Geräts. Der Prototyp unterstützt eine stereoskopische, Anaglyphansicht, um den Tiefeneindruck der Szene zu verbessern. Zur Vereinfachung der zukünftigen Entwicklung wurde für den Prototyp auf die in Sun Java implementierte Processing Umgebung zurückgegriffen (Fry & Reas 2010). Die Abbildungen 4 und 5 zeigen weitere Beispiele von Teilelementen eines XPS-Geräts.

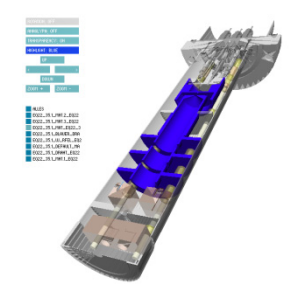

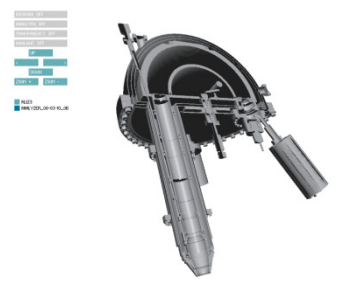

Abb. 4: Geöffnetes Modell einer Elektronenquelle eines XPS-Geräts.

Abb. 5: Geöffneter hemisphärischer Analysator eines XPS-Geräts.

#### **3.2 Entwicklung des Lernmaterials und Integration in ein Curriculum**

Die Modellierung der benötigten Anlagen und Geräte erfolgt auf Grundlage der durch das Instituts für Halbleiter- und Mikrosystemtechnik (IHM) der TU Dresden gelieferten Texte, Bild- und Videoinhalten. Die Erzeugung der 3D Objekte übernimmt die Firma 3D:it. Neben den technischen Informationen zur Modellierung werden durch das IHM Bereiche in der virtuellen Anlage benannt, die für die Lehre von besonderem Interesse sind. Die Modellierung erfolgt in MAXON Cinema4D und Blender, da es von mikroelektronischen Geräten und Anlagen bisher keine verfügbaren Modelle gibt. Eine eigene Applikation verschlüsselt die Modelle zur Wahrung der Urheber- und Verwertungsrechte mit einem vom DES abgewandelten Algorithmus und einem 128 Bit Schlüssel. Anschließend komprimiert die Applikation die Datei auf Wunsch mit dem ZIP - Algorithmus. Dieser Schritt senkt den Speicherbedarf um etwa 40%. Das beeinflusst positiv die Übertragungszeit. Der Erstellungsvorgang über Apache Ant Skripte integriert das ZIP innerhalb des Java Applets und erstellt ein fertiges Paket, das direkt in Lernmanagementsystemen, wie Moodle oder OLAT, eingebunden werden kann. Gleichzeitig erstellt das Apache Ant Skript eine Anwendung, die während der Lehre eingesetzt oder an die Lernenden gesondert verteilt werden kann. Beide Programme unterscheiden sich darin, dass die Anwendungen im Gegensatz zum Applet beliebig vergrößert oder verkleinert werden können. Für Applets ist eine feste Größe vorgesehen, um das Layout weiterer Elemente um das Applet herum innerhalb des Lernmanagementsystems nicht zu verändern. Abbildung 6 gibt eine Übersicht über diese Prozesskette.

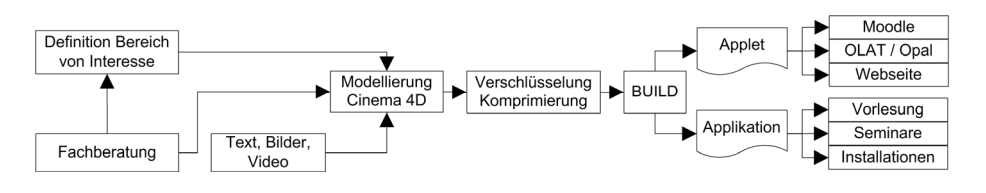

Abb. 6: Prozesskette

Am Beispiel des Hauptstudiums Mikroelektronik sind die 3D Lernmaterialien in einen Online-Kurs zu den Lehrveranstaltungen eingebettet. Neben einem Einführungsmodul zur Bedienung und Navigation der 3D Szene sind die 3D Materialien Unterelemente zu den bestehenden Lerninhalten. Der individuelle Zugang für die Teilnehmer der Lehrveranstaltung zu dem 3D Material erfolgt über das Lernmanagementsystem *OPAL*, welches von der *Bildungsportal Sachsen GmbH (BPS)* im Auftrag des Freistaats Sachsen für alle höheren Bildungseinrichtungen Sachsens zur Verfügung gestellt wird. *OPAL* integriert zusätzlich verschiedene begleitende Werkzeuge des Web 2.0 zum sozialen und kooperativen Lernen, so dass sich die Lernenden mit den bereitgestellten Funktionen in Arbeitsgruppen über die Inhalte austauschen können.

## **4 Zusammenfassung und Ausblick**

Das Ziel unserer Forschung ist die anwendungsorientierte Bereitstellung und Visualisierung von 3D Lehrmaterial für Fernunterrichteinheiten und Erwachsenenbildung. Diese Arbeit präsentierte hierfür eine Prozesskette vom Autorenprozess, über die Produktion bis zur Darstellung und Einbettung interaktiver, dreidimensionaler Inhalte innerhalb eines Lernmanagementsystems. Zukünftige Arbeiten werden den vorgestellten Prototypen um Simulationskomponenten für praktische Aufgaben erweitern, deren Resultate über das standardisierte Test-Austauschformat *IMS Question & Test Interoperability (QTI)* automatisch in das Lernmanagementsystem übernommen werden können. Darüber hinaus ist eine Nutzerstudie geplant, um die Auswirkungen der Integration von virtuellem, interaktivem, 3D Unterrichtsmaterial im Vergleich zu herkömmlichem Lernmaterial im Kontext der Mikroelektronik zu untersuchen. Dies wird im Folgenden eine Kosten-Nutzen-Analyse erlauben, welche die kostenintensive Modellierung von 3D Inhalten in den Vergleich zum Autorenprozess herkömmlicher Materialien setzt.

## **5 Danksagung**

Wir danken Herrn Seifert für die Bereitstellung des Fotos und der 3D Modelle. Das Projekt wird mit Mitteln des Bildungsportals Sachsen finanziert.

## **6 Literatur**

- Adobe (2010). Flash Player Statistics. http://www.adobe.com/products/player\_census/ (Abruf: 07.07.2010).
- Adamo-Villani, N. (2006). Richardson, J.; Carpenter, E.; Moore, G. (2006). A Photorealistic 3d Virtual Laboratory for Undergraduate Instruction in Microcontroller Technology. In: 33rd SIGGRAPH 2006. ACM, 2006, S. 21.
- Bouras, C.; Philopoulos, A.; Tsiatsos, T. (2001). E-Learning through Distributed Virtual Environments. In: Journal of Network and Computer Applications, 24:3, S. 175-199
- Brenton, H.; Hernandez, J.; Bello, F.; Strutton, P.; Purkayastha, S.; Firth, T.; Darzi, A. (2007). Using Multimedia and Web3D to enhance Anatomy Teaching. In: Comp. & Educ., 49:1, S. 32-53.
- Cui, J. (2008). Entwicklung eines interaktiven virtuellen 3D-Modells eines Asynchronmotors. In: 12. Workshop "Multimedia in Bildung und Wirtschaft" Hrsg.: V. Yakimchuk. Kompetenzzentrum eLearning-Dienste der TU Ilmenau, 2008, S. 37-44.
- Dalgarno, B.; Bishop, A. G.; Adlong, W.; Bedgood Jr, D. R. (2009). Effectiveness of a Virtual Laboratory as a preparatory resource for Distance Education chemistry students. In: Computers & Education, 53:3, pp. 853-865.
- Engel, T.; Hemmer, M. C.; Hofmann, A.; Schunk, A.; Spycher, S.; Gasteiger, J. (2000). A New Quality of a Chemical Education System based on the

WorldWideWeb. In: Terena Networking Conference 2000 "Pioneering Tomorrow's Internet", 2000.

- de Freitas, S. (2008). Serious Virtual Worlds report. JISC, http://www.jisc.ac.uk/publications/reports/2008/seriousvirtualworldsreport.asp x. (Abruf: 2.6.2010).
- Fry, B.; Reas, C. (2010). Processing.org. http://processing.org/. (Abruf: 07.07.2010).
- Holzinger, A.; Kickmeier-Rust, M.; Albert, D. (2008). Dynamic Media in Computer Science Education; Content Complexity and Learning Performance: Is Less More? In: Educational Technology and Society, 11:1, S. 279-290.
- John, N. W. (2007). The Impact of Web3D Technologies on Medical Education and Training. In: Comp. & Educ. 49:1, S. 19-31.
- Johnson, P. E.; Will, J. D.; Graunke, C. R. (2005). Virtual Reality for 3D Visualization in a Statics Course. In: Proceedings of the ASEE05. American Society for Engineering Education, 2005, S. 15715-15724.
- Mijic, M.; Reitmaier, M.; Popp, H. (2009). Kooperatives Lernen in 3-D-Welten in Kopplung mit LMS. In: E-Learning 2009 - Lernen im digitalen Zeitalter. Hrsg.: N. Apostolopoulos et al. (14.-17.Sep., Berlin), Waxmann Verlag GmbH, 2009, S. 291-301.
- Mzoughi, T.; Herring, S. D.; Foley, J. T.; Morris, M. J.; Gilbert, P. J. (2007). WebTOP: A 3D Interactive System for Teaching and Learning Optics. In: Comp. & Educ. 49:1, S. 110-129.
- RIAStats.com (2010). Rich Internet Application Statistics. http://www.riastats.com/. (Abruf: 07.07.2010).
- Salazar, E. A.; Macías, M. E. (2009). Virtual 3D Controllable Machine Models for Implementation of Automations Laboratories. In: Proceedings of the 39th IEEE FIE 2009., IEEE Press, 2009, S. 701-705.
- Schlegel, A. (2010). controlP5: A gui library for processing. http://www.sojamo.de/libraries/controlP5/. (Abruf: 14.6.2010).
- VijayKumar, V.; Kansari, N.; Groves, J. F.; Bean, J. C. (2002). Creation of Webbased Interactive Virtual Experiments on Microelectronics for Early Engineering Students. In: 32nd Annual ASEE/IEEE FIE 2002. IEEE, 2002, S. 6-9.
- Webster, J.; Trevino, L. K.; Ryan, L. (1993). The Dimensionality and Correlates of Flow in Human-Computer Interactions. In: Computers in Human Behavior, 9:4, pp. 411-426.

**WORKSHOP ON E-LEARNING 2010**